# Du fort de<br>**Vaujours** ...

# **Commission de Suivi de Site**

**Du Fort de Vaujours au projet de carrière Vaujours-Guisy**

Torcy – 29.11.2017

Aujour<sup>d'1</sup>

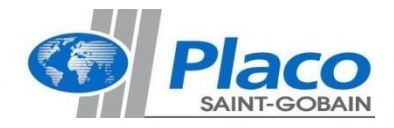

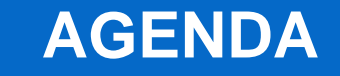

**1. Suivi environnemental et compléments de l'expertise hydrogéologique** 

**2. Avancement des travaux**

**3. Point radiologique**

**4. Calendrier du DDAE**

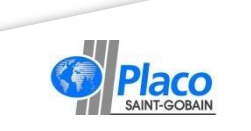

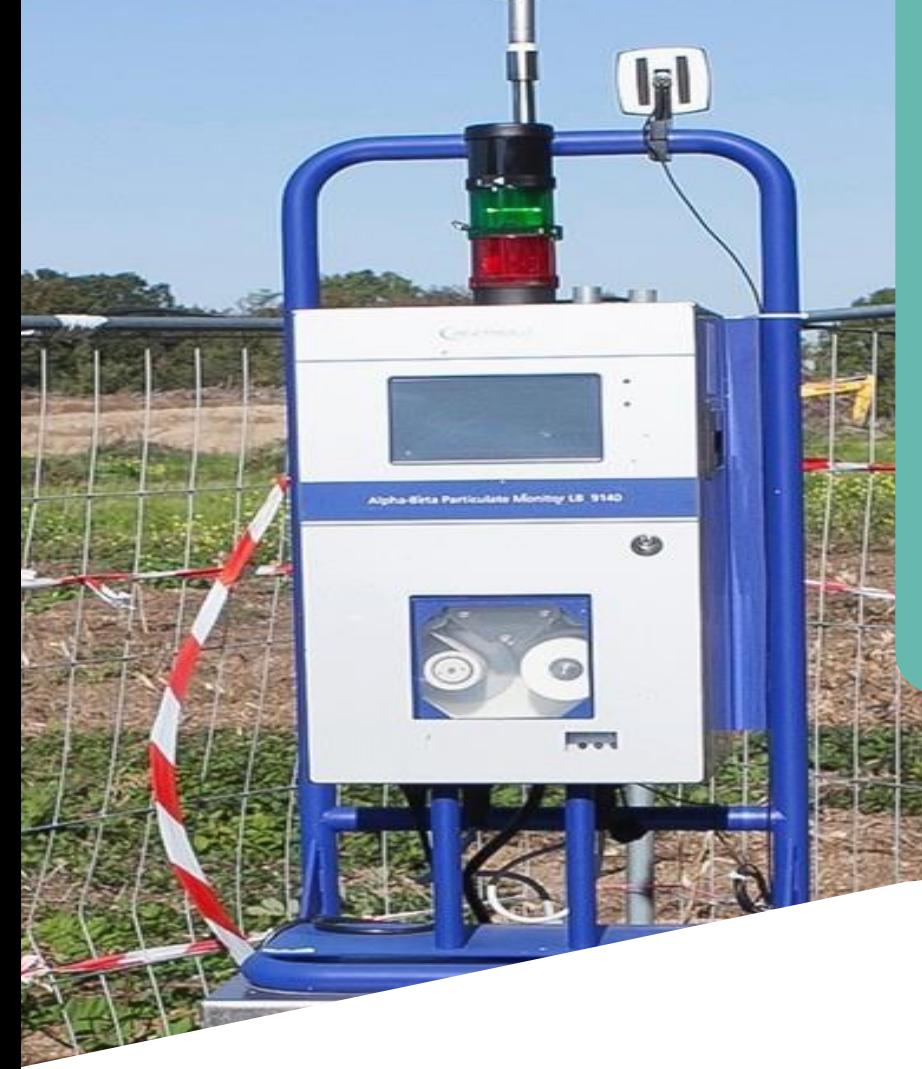

# **BILAN ENVIRONNEMENTAL & COMPLÉMENT DE L'EXPERTISE HYDROGÉOLOGIQUE**

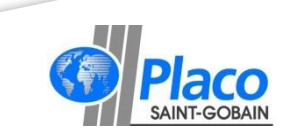

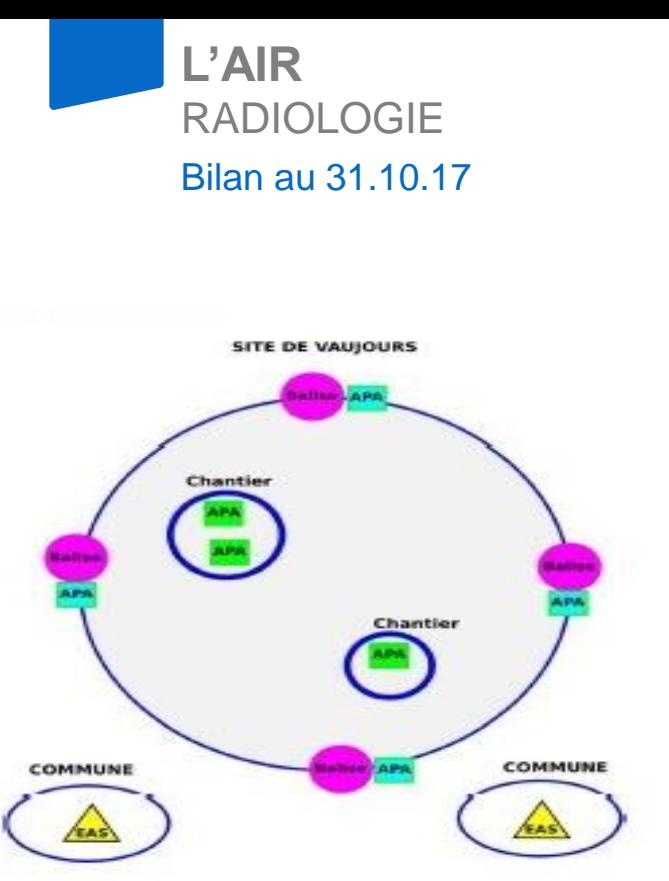

- **APA de chantier**
	- **Aucune valeur supérieure à la LD** (0,5 µSv/h avec FFP3)

#### **Limite de chantier (4 points cardinaux)**

- Balises en limite de propriété
	- **Aucune anomalie constatée** en dehors d'élévations ponctuelles de radon
	- LD ramenée à 0,5 Bq/m3 (bcp de fausses alarmes Rn)
		- => **Objectif de détection rapide d'un évènement**
- APA environnementaux

=> suivi dosimétrique pour le 1/10è de la limite publique

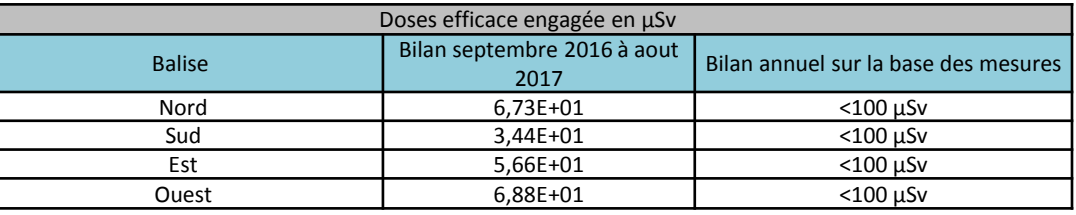

#### **Balises environnementales des communes** (Algade)

 Vaujours & Villeparisis : **aucune anomalie valeur supérieure à la LD (0,15µSv/ 15 jours)**

=> Depuis le 1er janvier 2017, Dose cumulée annuelle maximale potentielle 800nSv sur 10 mois => **80nSv/mois**

Balise disponible pour une 3 ème implantation

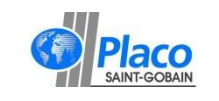

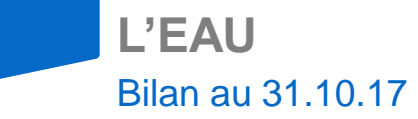

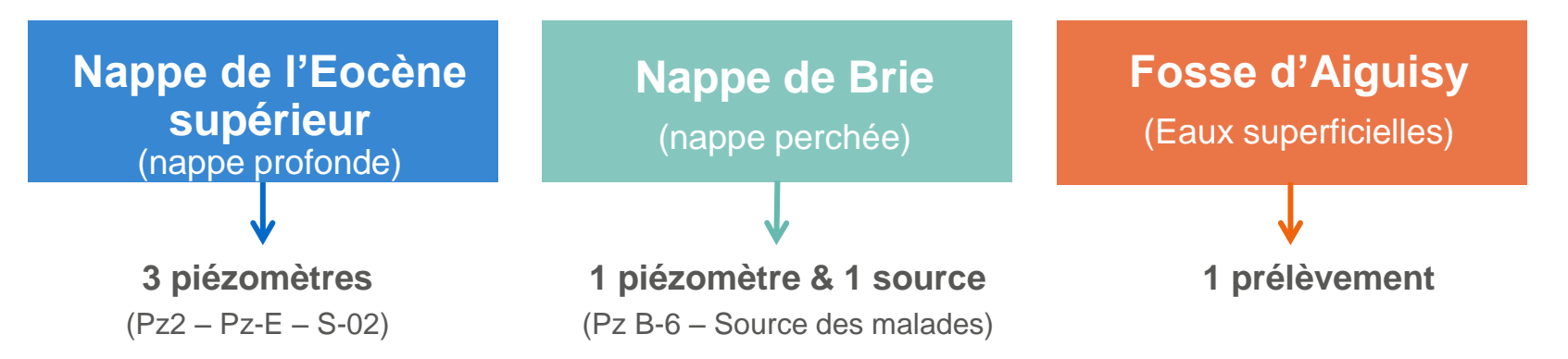

**Campagnes de mesures semestrielles** (période de hautes eaux et basses eaux)

- $24/10$ : prélèvements réalisés sur les piézomètres en place  $\rightarrow$  en attente des résultats
- Semaine 45 : forage des 3 nouveaux piézomètres dans la nappe de Brie
- Fin novembre : nouvelle campagne de prélèvements sur les 4 piézomètres de la nappe du Brie
- Compléments hydrogéologue expert: liste des substances à analyser et une source supplémentaire au sud du fort

## **L'EAU –** EMPLACEMENT DES NOUVEAUX PIÉZOMÈTRES Bilan au 31.10.17

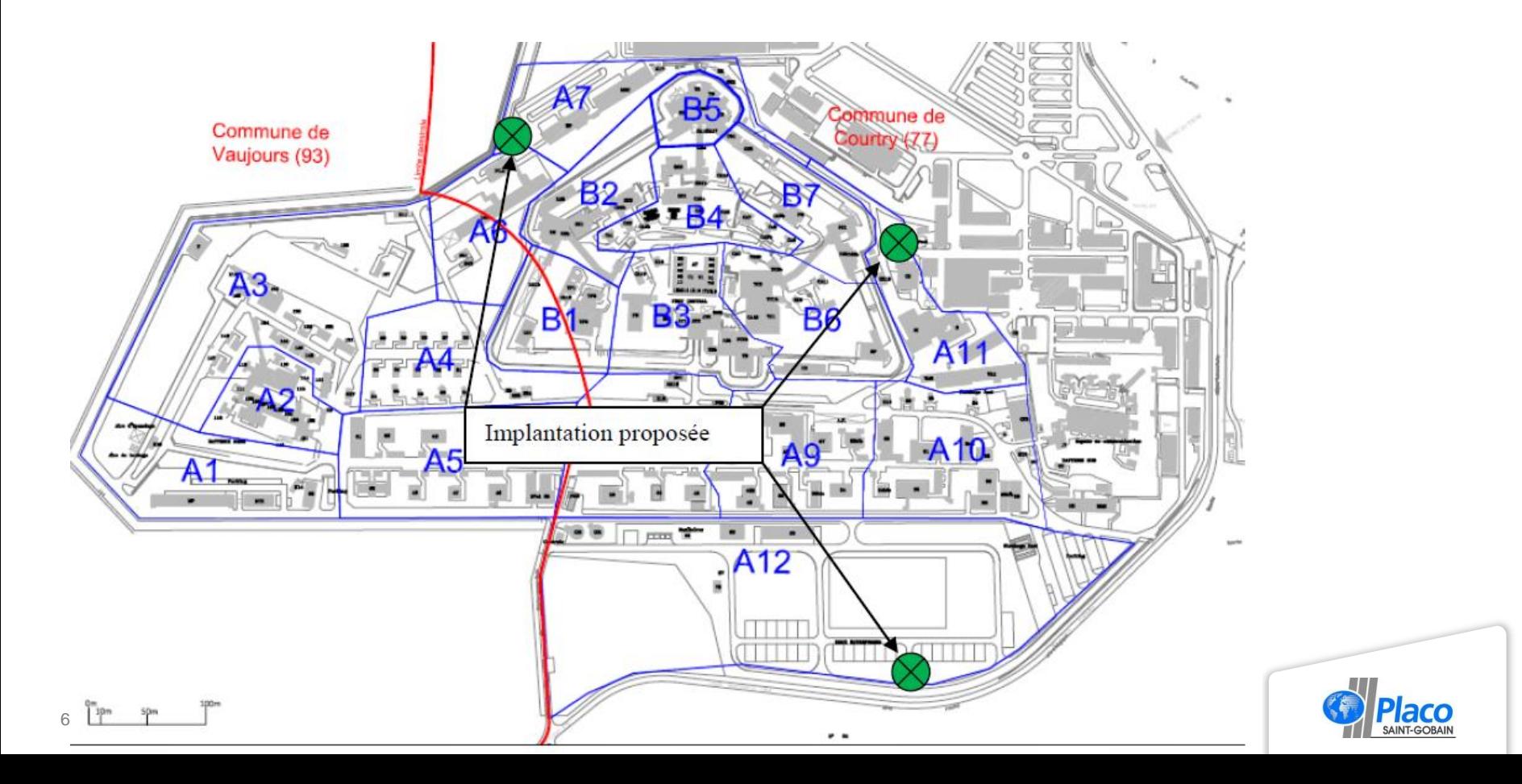

## **L'EAU –** RÉSEAU DE PIÉZOMÈTRES PROCHES

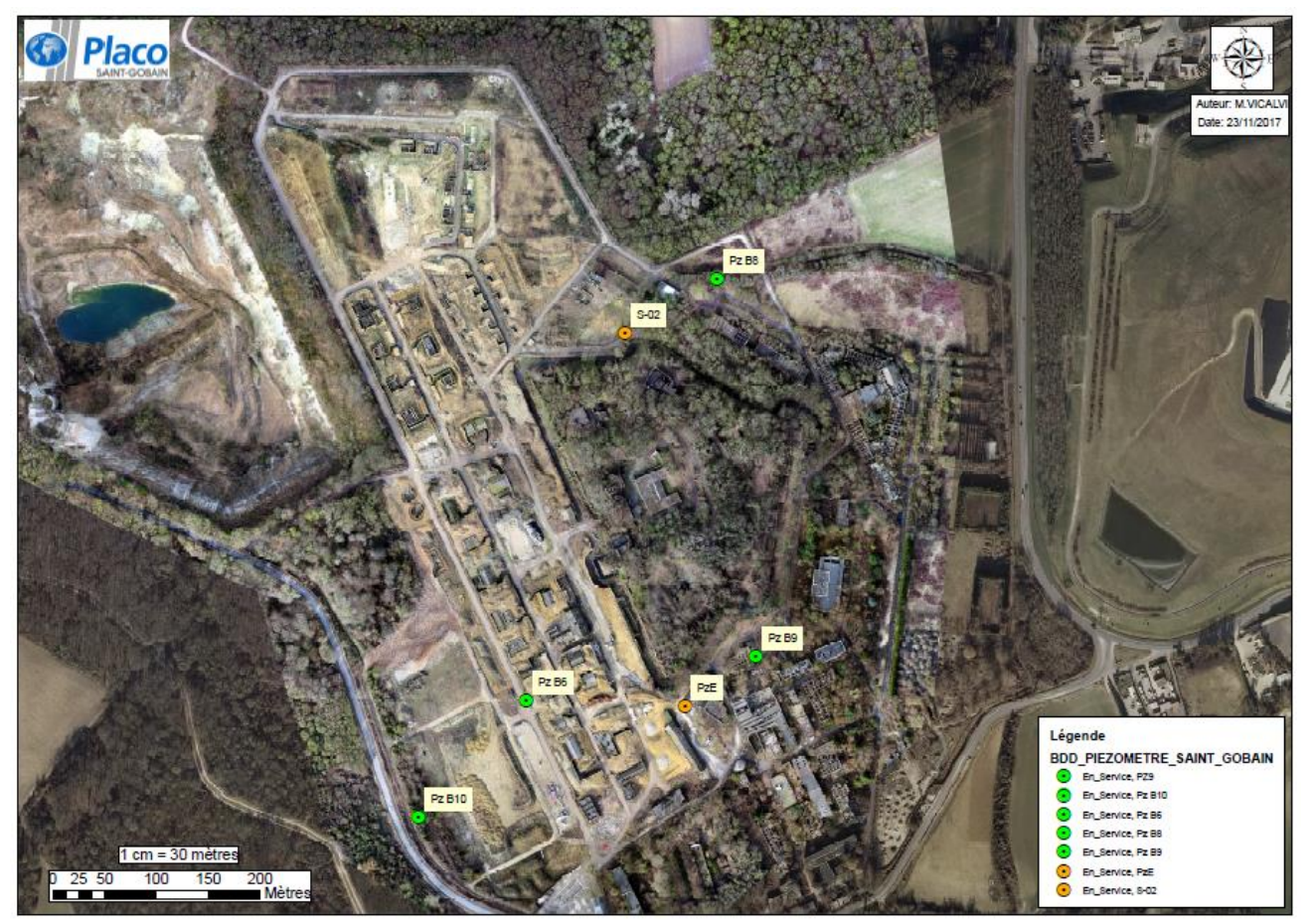

#### **Deux réseaux**

• Piézomètres PzB6, PzB8, PzB9 & PzB10 dans la nappe du Brie.

• Piézomètres Pz S-02 & PzE dans la nappe de l'Eocène supérieure.

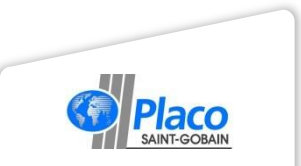

## **L'EAU –** RÉSEAU DE PIÉZOMÈTRES (DONNÉES RAPPORT HYDROGEOLOGUE)

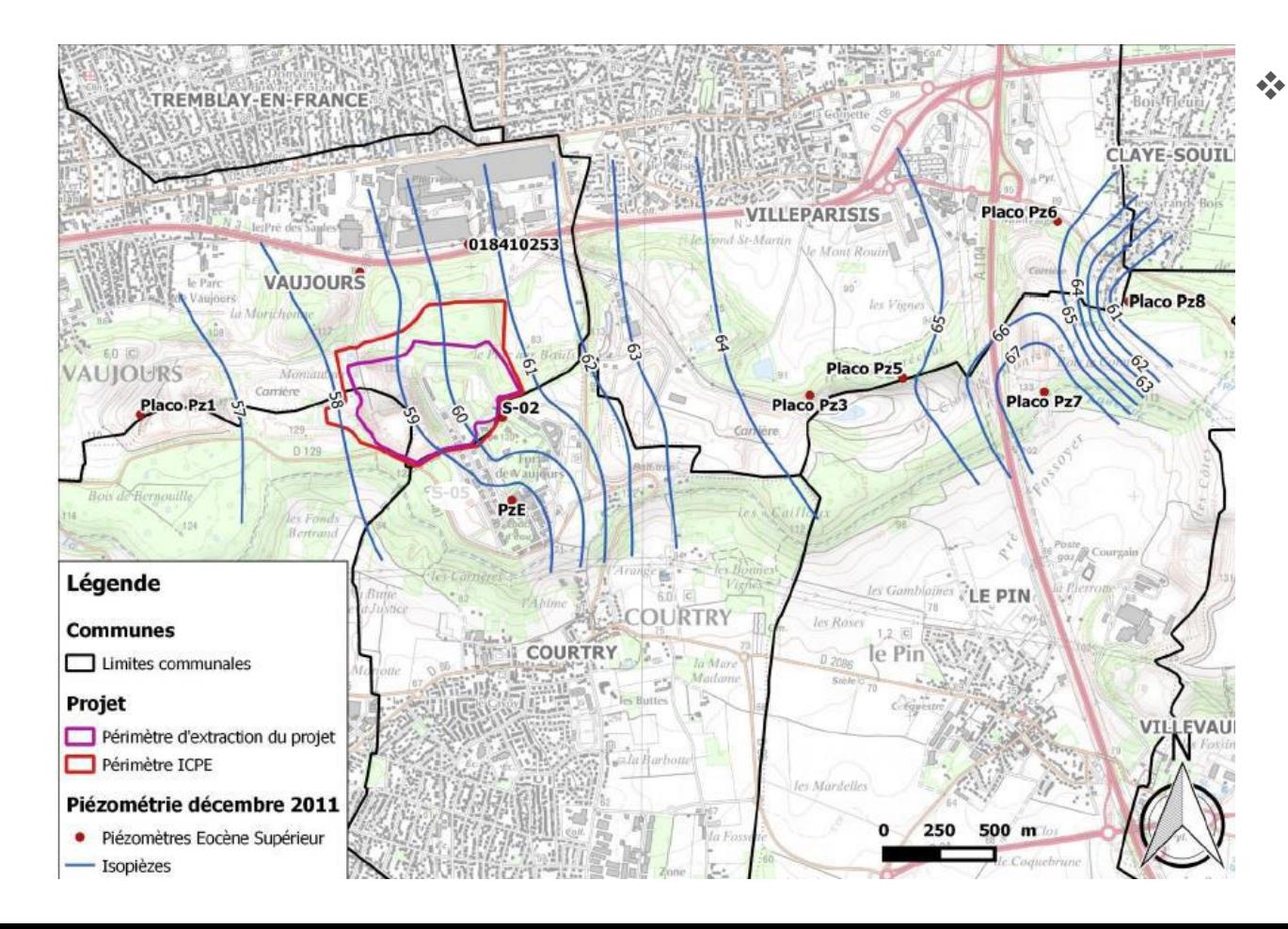

**❖ Réseaux de** surveillance dans la nappe de l'Eocène supérieur à une plus large échelle dans le cadre du suivi des carrières.

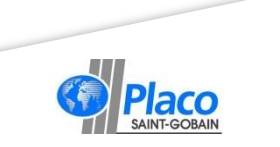

## **L'EAU –** DONNÉES ANALYTIQUES

#### **Bilan**

- Analyses des eaux sur les 3 piézomètres, la source des malades et la fosse d'Aiguisy
- 2 campagnes annuelles depuis avril 2015
- Activité alpha globale sur U234, 245 & 238, 15 radioéléments en beta global et U total (laboratoire Algade)
- Analyses physico-chimiques (Burgeap avec laboratoire Agrolab) :
	- une centaine de composés contrôlés (paramètres classiques, métaux, IHC, COHV, BTEX, HAP, PCB et 22 substances pyro-chimiques
	- Couvrent en grande partie les composés identifiés lors du diagnostic « sol »
- Mise à disposition de l'ensemble des analyses aux membres de la CSS
- Prochaine campagne de prélèvement concertée avec le Laboratoire central de la Préfecture de police pour analyses croisées.

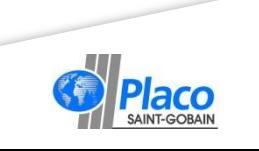

## **L'EAU –** DONNÉES ANALYTIQUES

## Focus sur les contrôles physico-chimiques

- **❖ Bilan** 
	- Peu de dépassements relevés :  $SO_4$ , MES, F, As, Mn, Pb, Se, Hexogène et Octogène
	- Depuis 12/15, tendance dans le temps stable voire à l'amélioration
- ❖ Conclusion
	- Suivi conséquent et rigoureux qui ne montre pas d'impact de l'activité sur la qualité des eaux depuis 12/15.
	- 2 points à surveiller :
		- Délais de transport des échantillons à optimiser
		- Liste des composés contrôlés à compléter (sol)
- Actions en cours
	- Recherche d'un laboratoire par Placoplatre
	- Analyses croisées avec le LCPP à programmer

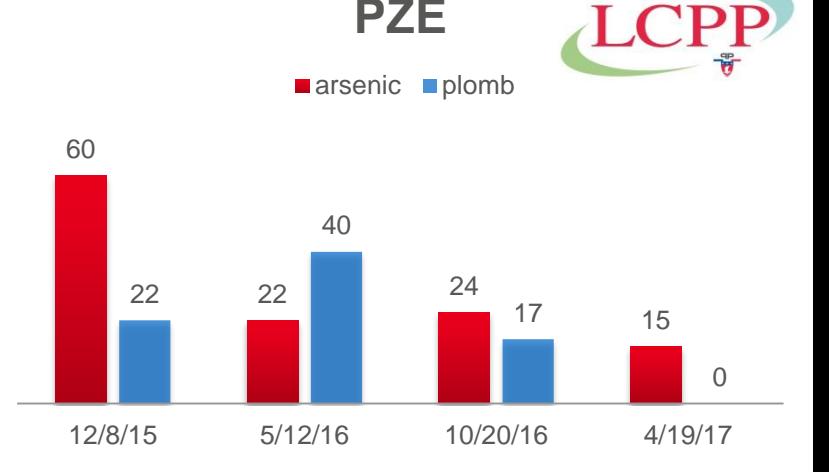

**PZB6**

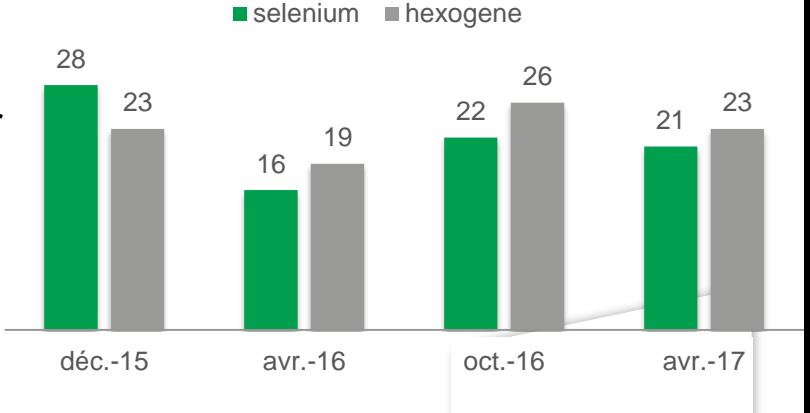

## **LES DÉCHETS –** CUMUL DES MATÉRIAUX SORTIS DU SITE DEPUIS JANVIER 2017 Bilan au 31.10.17

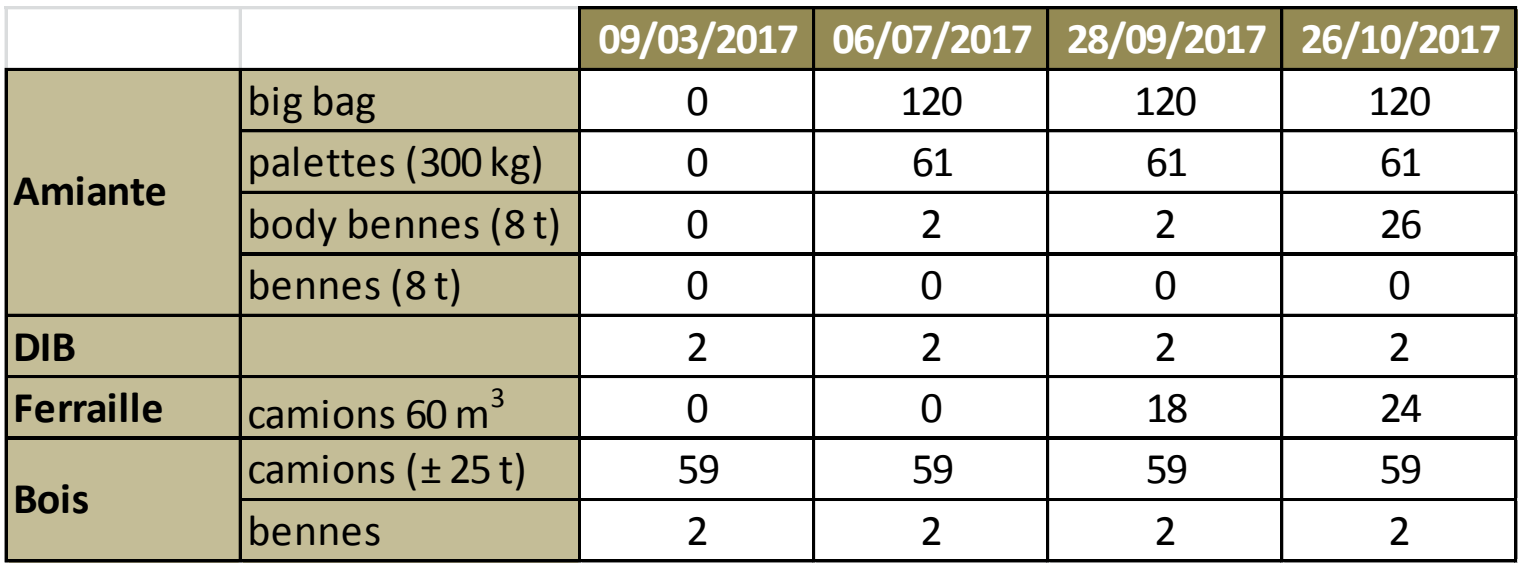

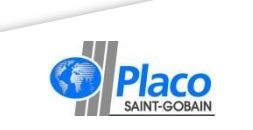

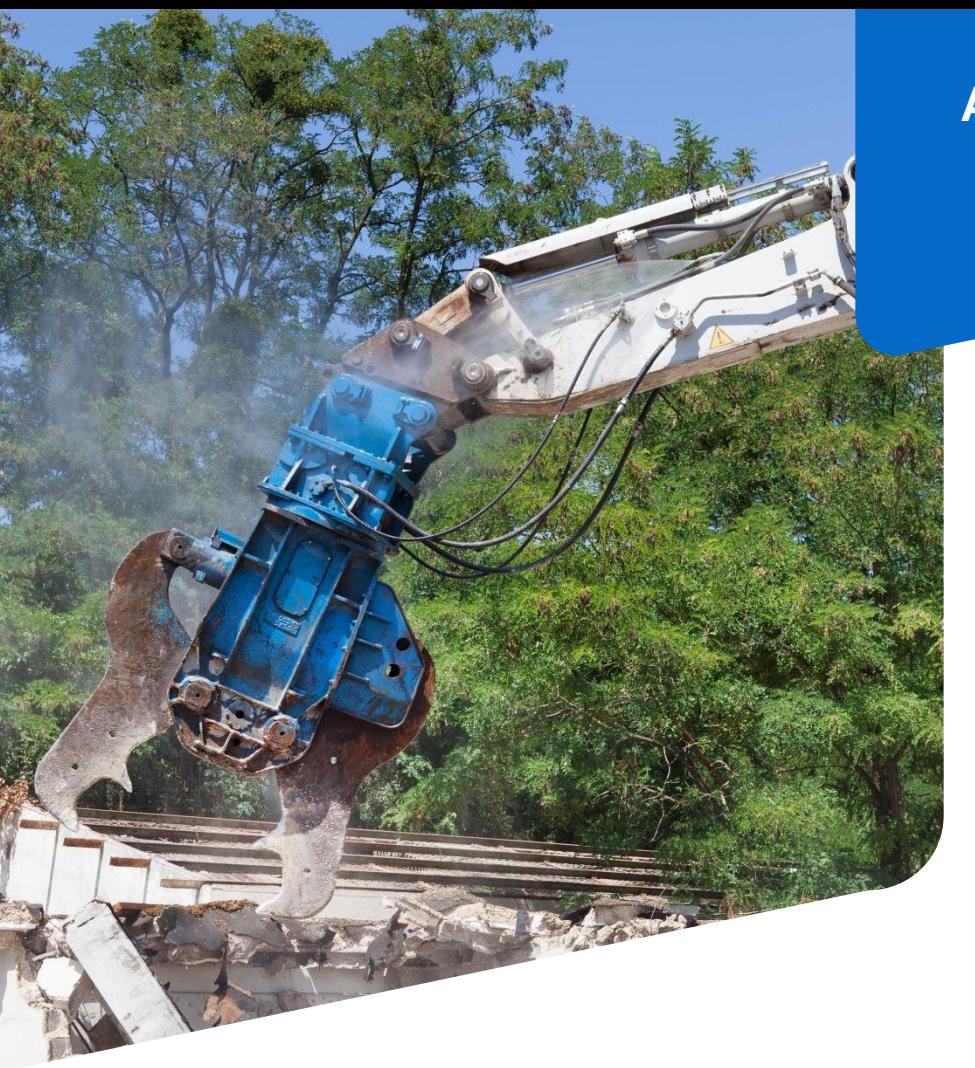

## **AVANCEMENT DU CHANTIER**

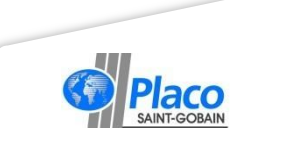

## **PLAN DE SITUATION**

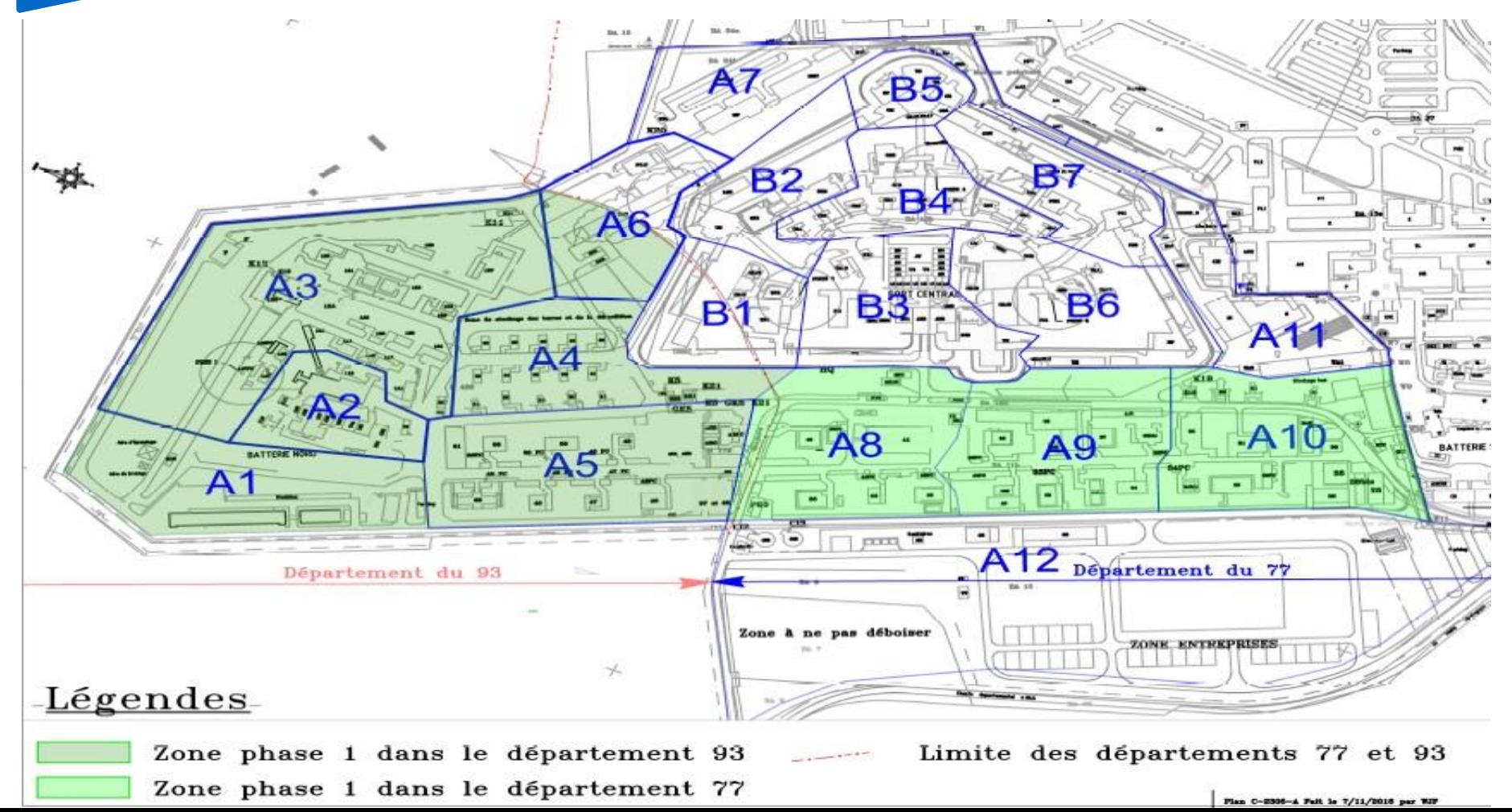

## **SITUATION DES TRAVAUX –** COMMUNE DE VAUJOURS Bilan au 06.11.17

#### **DÉSAMIANTAGE**

- 30 bâtiments désamiantés
- 5 bâtiments restant à traiter

#### **TERRASSEMENT**

• Travaux de terrassement réalisés à 90%

## **DÉMOLITION**

- 53 bâtiments démolis
- 14 bâtiments restant à démolir

#### **CANALISATIONS**

- Retrait des canalisations et infrastructures en zones A1/A2/A3
- Absence de pollution pyrotechnique

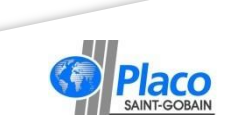

#### **SITUATION DES TRAVAUX –** COMMUNE DE COURTRY HORS FORT (A8, A9, A10, A12) Bilan au 06.11.17

#### **DÉSAMIANTAGE**

- 18 bâtiments désamiantés
- 12 bâtiments restant à traiter

#### **TERRASSEMENT** (A8, A9, A10, A12)

• Travaux de terrassement réalisés à 40%

### **DÉMOLITION**

- 29 bâtiments démolis
- 9 bâtiments restant à démolir (sur A8 uniquement)

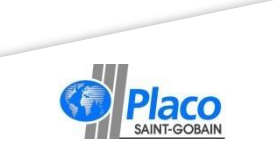

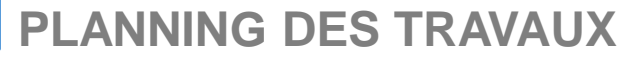

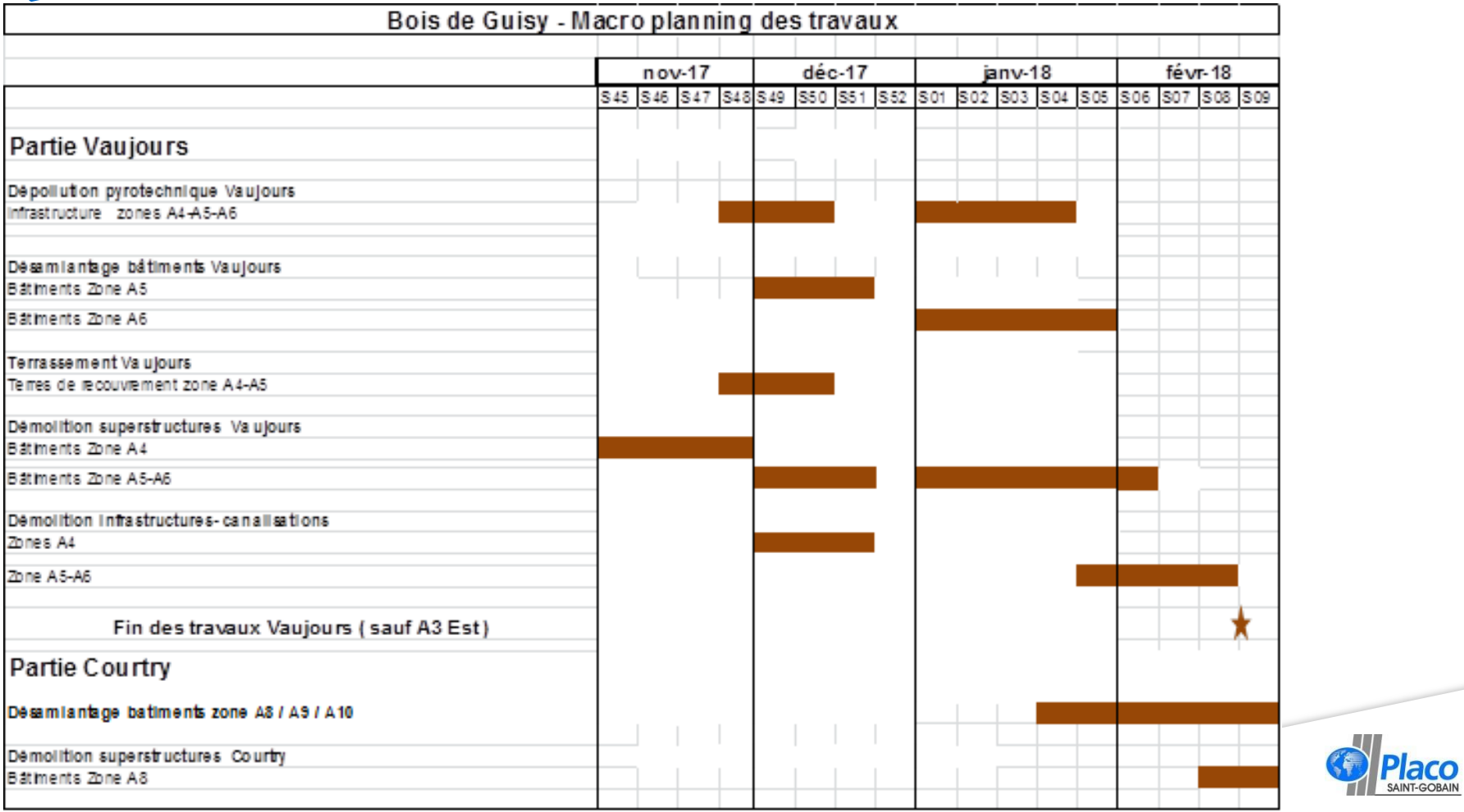

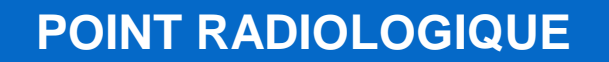

M

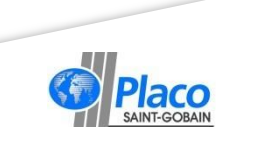

# **DÉCOUVERTES D'OBJETS PRÉSENTANT UN MARQUAGE À L'URANIUM**

**Localisation** 

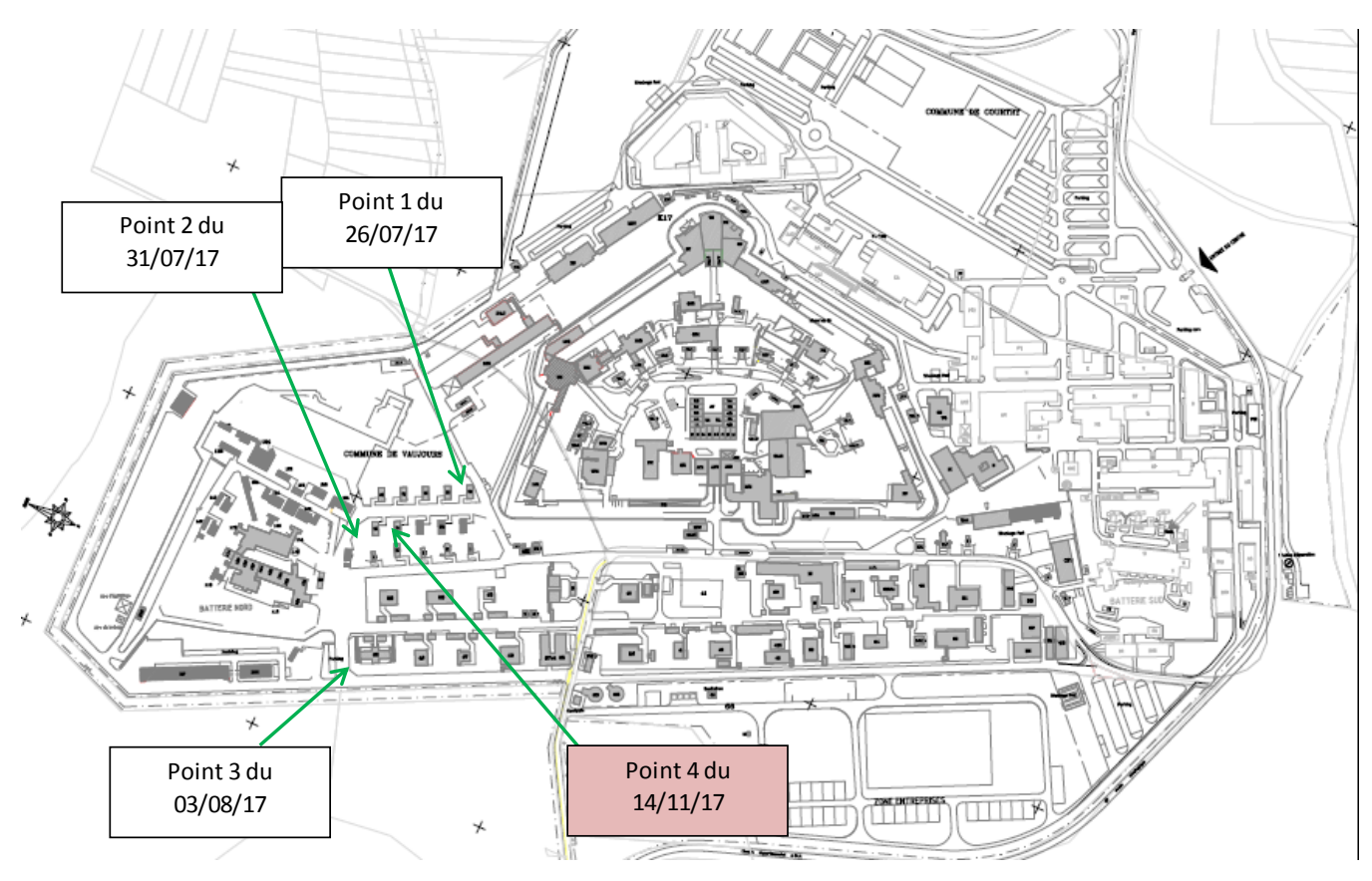

#### Découvertes ponctuelles

- quelques objets anciens : fût compressé, les débris d'un conteneur, des cônes métalliques, sacs plastiques …
- dans les terres accolées aux bâtiments
- lors des travaux de terrassement en zones A4/A5

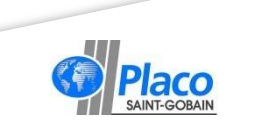

## **DÉCOUVERTES D'OBJETS PRÉSENTANT UN MARQUAGE À L'URANIUM**

- objets découverts par un pelleur / 1 pyrotechnicien dans la zone de travail
- marquage à l'uranium manufacturé à ratio isotopique naturel
- **maximum 2 à 3 fois le BdF en gamma**  $\rightarrow$  **exposition externe** négligeable
- **analyses complémentaires par Subatech**  $\rightarrow$  **estimation de** l'activité massique : 40 Bq/g en U total.
- évaluation dosimétrique à posteriori par la PCR  $\rightarrow$  sur le 1<sup>er</sup> point le pyrotechnicien pourrait avoir reçu une dose efficace interne de 0,5µSv en 1h (< dose publique de 1mSv/an).
- APA situé au plus proche du chantier  $\rightarrow$  montre une absence d'exposition interne.
- point 1 curé  $\rightarrow$  retour au niveau environnemental
- autres points en cours de curage
- $19<sub>1</sub>$ les objets et terres seront envoyés à l'ANDRA

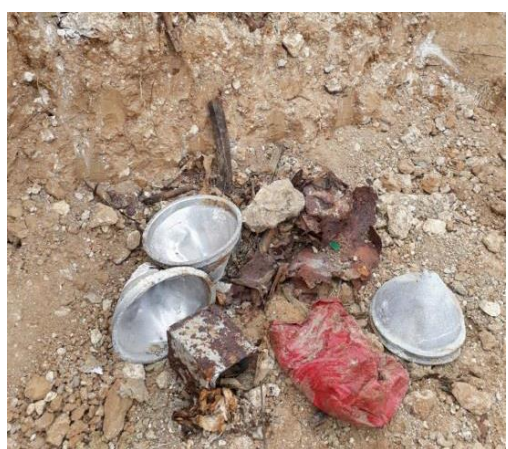

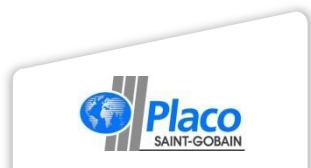

## En résumé… **DÉCOUVERTES D'OBJETS PRÉSENTANT UN MARQUAGE À L'URANIUM**

- ASN prévenue immédiatement: inspection relevant une bonne gestion
- Ensemble du chantier de démolition arrêté 1 journée, excepté le terrassement arrêté 1 mois
- **Exposition externe négligeable**
- Les APA situés au plus proche des chantiers n'ont pas détecté de contamination
- Objets atypiques, regroupés, facilement identifiables par les opérateurs => remontées efficaces des opérateurs lors des découvertes

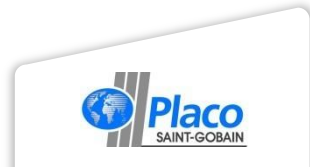

Mesures de radioprotection pour l'ensemble du chantier **DÉCOUVERTES D'OBJETS PRÉSENTANT UN MARQUAGE À L'URANIUM**

- Sensibilisation au risque radiologique de tous les intervenants par la PCR
- Mise en place d'une procédure en cas de nouvelle découverte de ce type + contrôle par échantillonnage de tout objet remonté
- Présentation et signature par tous les intervenants d'une fiche d'intervention détaillant les préconisations de la PCR
- Réunion sécurité quotidienne  $\rightarrow$  définition des zones de port EPI & zones de contrôles radiologique
- Contrôles radiologiques renforcés
- Suite à ces découvertes révision des procédures et du protocole de suivi radiologique. Premiers éléments transmis à l'ASN dès le 27 octobre

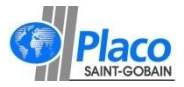

Mesures de radioprotection pour les chantiers de terrassement des terres accolées aux bâtiments **DÉCOUVERTES D'OBJETS PRÉSENTANT UN MARQUAGE À L'URANIUM**

- **Suivi médical pour tous les intervenants**
- Sensibilisation au risque radiologique de tous les intervenants par la PCR
- **Port des protections respiratoires** pour le personnel à pied dans les terres de terrassement
- Cabine pressurisée pour les engins

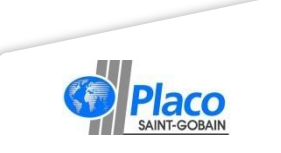

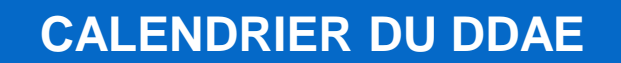

 $X<sub>1</sub>$ 

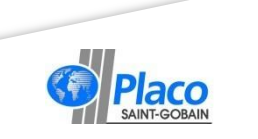

# **DDAE –** LES ÉTUDES EN COURS

#### Vaujours

## **ETAT INITIAL - ETUDES D'IMPACT**

- Diagnostic sylvicole
- Faune / Flore (ECOSPHERE)
- Hydraulique & hydrogéologique
- Acoustique

## **EVALUATION DES RISQUES SANITAIRES**

- Analyse des effets sur la santé
- Volet radiologique

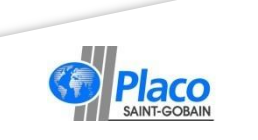

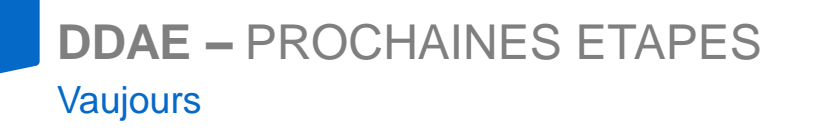

- **❖ Réunion de cadrage avec la DRIEE**
- Etude d'impact hydraulique et hydrogéologique
- $\div$  **Etude d'impact globale**
- Etude des dangers

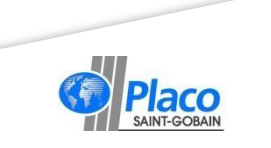

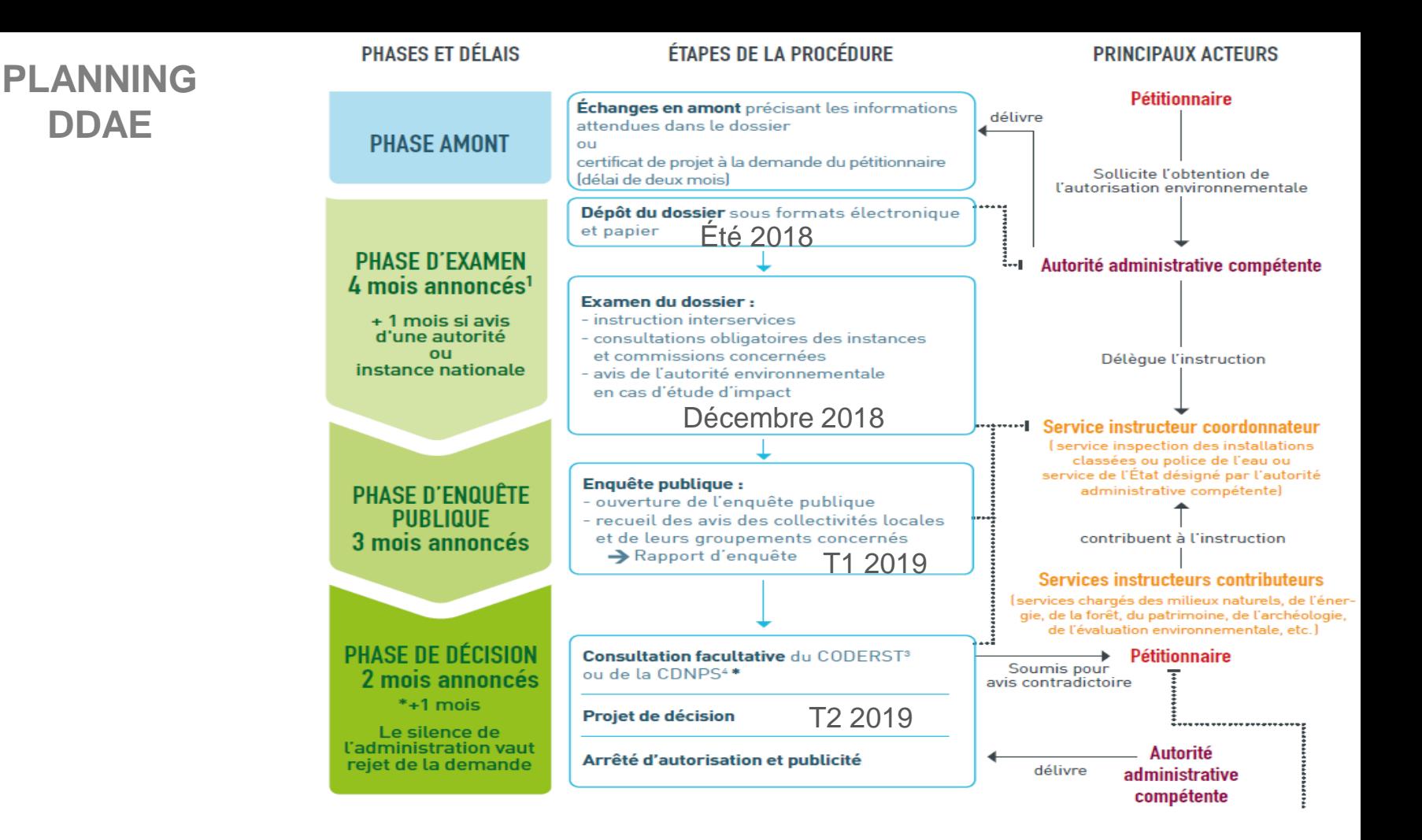